<< AutoCAD 2010 >>

- $<<$  AutoCAD 2010  $>>$
- 13 ISBN 9787121106859
- 10 ISBN 712110685X

出版时间:2010-5

页数:361

字数:595000

extended by PDF and the PDF

http://www.tushu007.com

, tushu007.com

## << AutoCAD 2010 >>

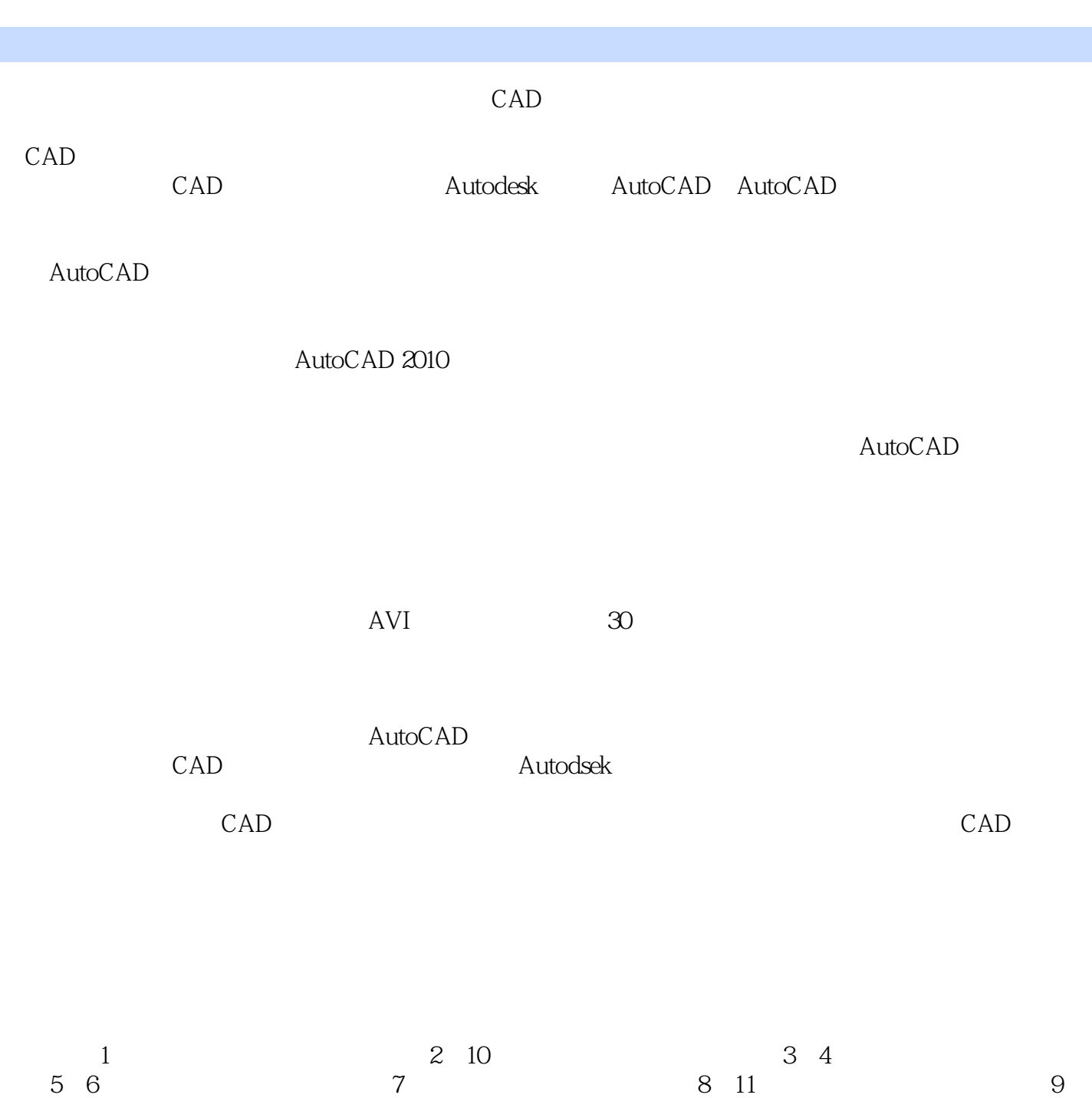

 $,$  tushu007.com

12 13

, tushu007.com

# << AutoCAD 2010 >>

### AutoCAD 2010

 $($ )<br>AutoCAD

 $AVI$  and  $30$ 

AutoCAD

, tushu007.com

 $<<$  AutoCAD 2010  $>>$ 

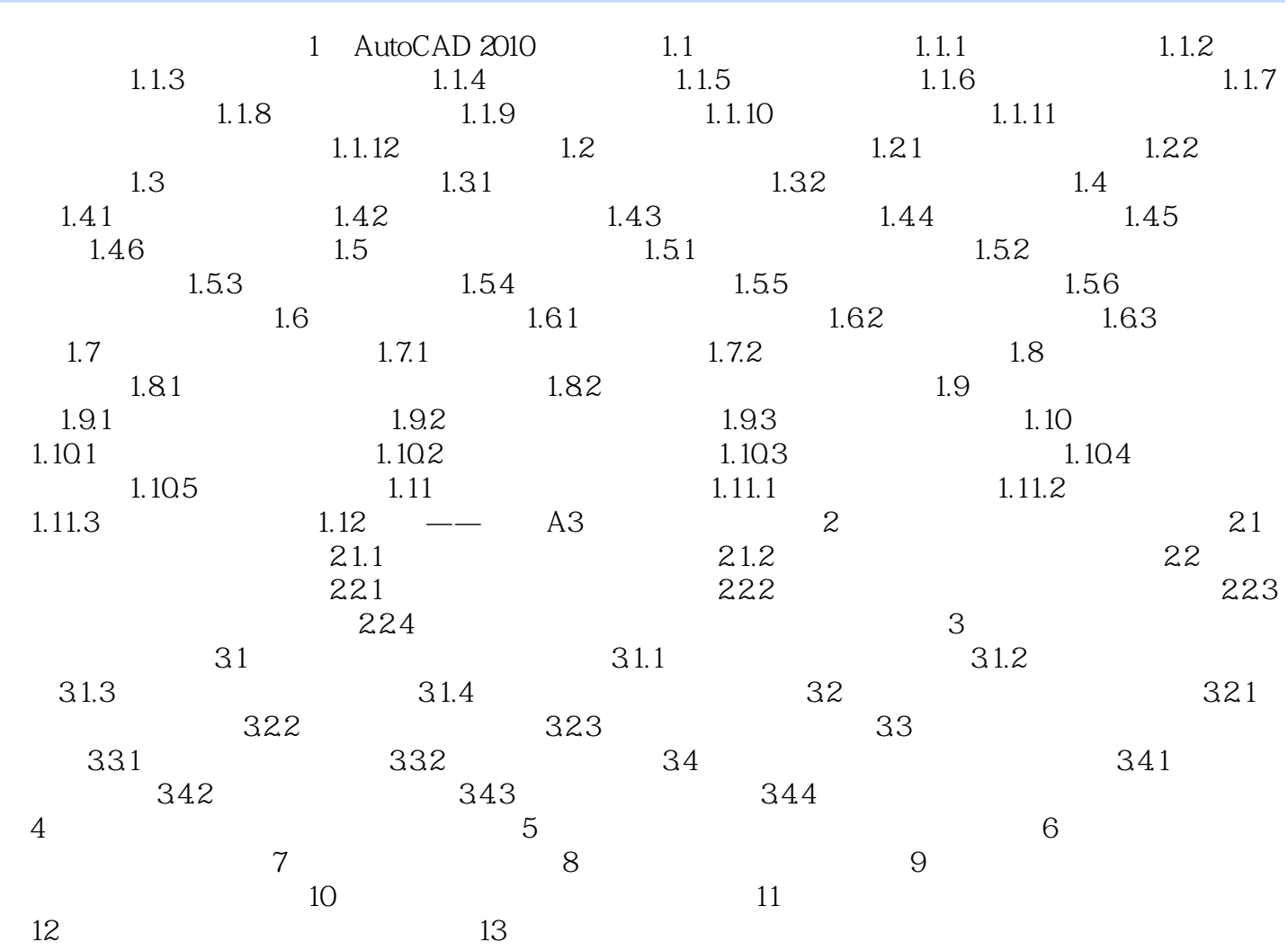

### , tushu007.com << AutoCAD 2010 >>

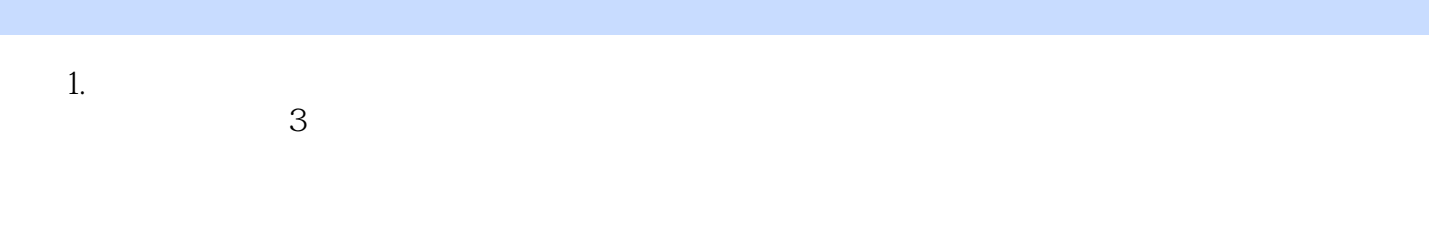

 $\mu$  and  $\mu$  and  $\mu$  and  $\mu$  and  $\mu$ 

#### 2. AutoCAD

#### AutCCAD 2010

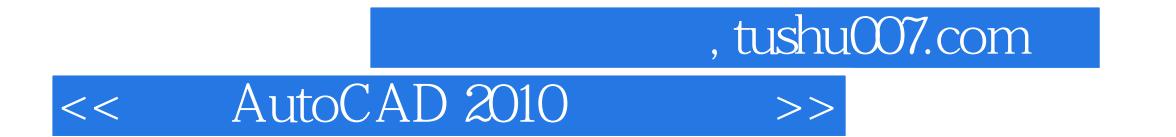

本站所提供下载的PDF图书仅提供预览和简介,请支持正版图书。

更多资源请访问:http://www.tushu007.com